## SAP ABAP table RQPAGE T {Selection Options for RQPAGE}

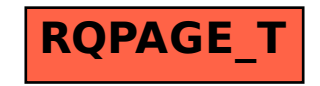